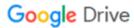

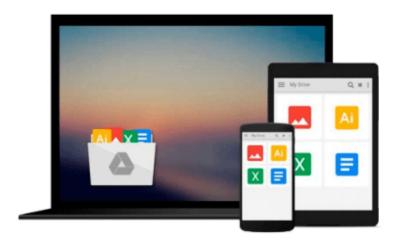

# Planning and Scheduling Using Microsoft Project 2010

Paul E Harris

Download now

Click here if your download doesn"t start automatically

### Planning and Scheduling Using Microsoft Project 2010

Paul E Harris

#### Planning and Scheduling Using Microsoft Project 2010 Paul E Harris

The book is designed for users of earlier versions to upgrade their skills and for new planners to learn the software. It starts with the basics required to create a schedule, through resource planning and on to the more advanced features. A chapter is dedicated to the new functions and it outlines the differences from the earlier versions throughout the book. Microsoft Project 2010 is an extensive software update with many new functions and as a result this is a complete rewrite of the author's previous book. It is designed to teach project management professionals how to use the software in a project environment. This publication was written so it may be used as a a training manual, or a self teach book, or a user guide. The book stays focused on the information required to create and update a schedule with or without resources using Microsoft Project 2010 by concentrating on the core functions required to plan and control a project by keeping the information relevant to each topic in the appropriate chapter. It provides a quick reference at the start of each chapter listing the chapter topics and a comprehensive index of all topics. The book is aimed at: 1. Project managers and schedulers who wish learn the software, however are unable to attend a training course, or require a reference book. 2. Project management companies in industries such as building, construction, oil & gas, software development, government and defence who wish to run their own software training courses or provide their employees a good practical guide to using the software. 3. Training organizations who require a training manual to run their own courses.

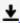

**Download** Planning and Scheduling Using Microsoft Project 20 ...pdf

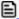

Read Online Planning and Scheduling Using Microsoft Project ...pdf

## Download and Read Free Online Planning and Scheduling Using Microsoft Project 2010 Paul E Harris

#### From reader reviews:

#### **Mary Davis:**

Why don't make it to be your habit? Right now, try to prepare your time to do the important take action, like looking for your favorite publication and reading a book. Beside you can solve your trouble; you can add your knowledge by the guide entitled Planning and Scheduling Using Microsoft Project 2010. Try to stumble through book Planning and Scheduling Using Microsoft Project 2010 as your friend. It means that it can to become your friend when you truly feel alone and beside those of course make you smarter than ever before. Yeah, it is very fortuned to suit your needs. The book makes you much more confidence because you can know every thing by the book. So, we need to make new experience as well as knowledge with this book.

#### **Wilson Gonzalez:**

In this 21st hundred years, people become competitive in each way. By being competitive at this point, people have do something to make these individuals survives, being in the middle of the actual crowded place and notice by simply surrounding. One thing that sometimes many people have underestimated the item for a while is reading. Sure, by reading a publication your ability to survive increase then having chance to remain than other is high. For you personally who want to start reading some sort of book, we give you this kind of Planning and Scheduling Using Microsoft Project 2010 book as beginning and daily reading reserve. Why, because this book is usually more than just a book.

#### **Michael Patterson:**

Your reading 6th sense will not betray anyone, why because this Planning and Scheduling Using Microsoft Project 2010 e-book written by well-known writer who knows well how to make book that may be understand by anyone who all read the book. Written with good manner for you, dripping every ideas and publishing skill only for eliminate your current hunger then you still question Planning and Scheduling Using Microsoft Project 2010 as good book but not only by the cover but also from the content. This is one publication that can break don't judge book by its deal with, so do you still needing one more sixth sense to pick this!? Oh come on your examining sixth sense already told you so why you have to listening to one more sixth sense.

#### **Daniel Martin:**

That guide can make you to feel relax. That book Planning and Scheduling Using Microsoft Project 2010 was multi-colored and of course has pictures on the website. As we know that book Planning and Scheduling Using Microsoft Project 2010 has many kinds or style. Start from kids until teenagers. For example Naruto or Private investigator Conan you can read and believe that you are the character on there. Therefore, not at all of book tend to be make you bored, any it makes you feel happy, fun and relax. Try to choose the best book for you and try to like reading which.

## Download and Read Online Planning and Scheduling Using Microsoft Project 2010 Paul E Harris #MZRC91J7TIV

## Read Planning and Scheduling Using Microsoft Project 2010 by Paul E Harris for online ebook

Planning and Scheduling Using Microsoft Project 2010 by Paul E Harris Free PDF d0wnl0ad, audio books, books to read, good books to read, cheap books, good books, online books, books online, book reviews epub, read books online, books to read online, online library, greatbooks to read, PDF best books to read, top books to read Planning and Scheduling Using Microsoft Project 2010 by Paul E Harris books to read online.

## Online Planning and Scheduling Using Microsoft Project 2010 by Paul E Harris ebook PDF download

Planning and Scheduling Using Microsoft Project 2010 by Paul E Harris Doc

Planning and Scheduling Using Microsoft Project 2010 by Paul E Harris Mobipocket

Planning and Scheduling Using Microsoft Project 2010 by Paul E Harris EPub